### **Attachment 1**

# **How to calculate constants for impedance matching LC circuit (memorandum)**

When transmitter output impedance  $Z_o$ , radiation resistance  $Z_A$ , set frequency  $f_0$ , and set angular frequency  $\omega_0=2\pi f_0$  , the constants of the impedance matching circuit in the figure below are as follows.

$$
L = \frac{Z_A}{\omega_0} \sqrt{\frac{Z_o}{Z_A - Z_o}}
$$

$$
C = \frac{1}{\omega_0 \sqrt{Z_o (Z_A - Z_o)}}
$$

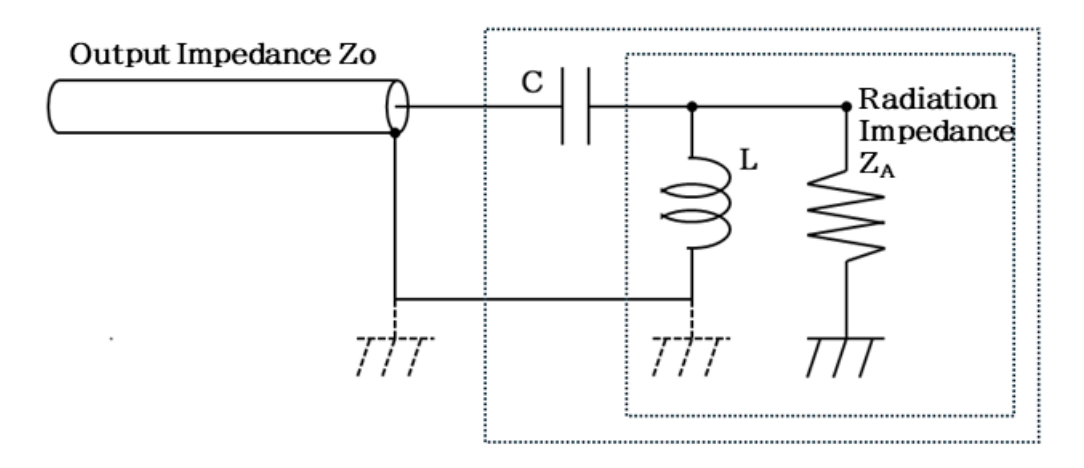

At this time, the resonant angular frequency  $\omega_R=\frac{1}{\sqrt{LC}}$  and resonant frequency  $f_R=\frac{\omega_R}{2\pi}$  of this LC circuit is as follows:  $\frac{1}{\sqrt{LC}}$  and resonant frequency  $f_R = \frac{\omega_R}{2\pi}$  $2\pi$ 

$$
LC = \frac{Z_A}{\omega_0} \sqrt{\frac{Z_o}{Z_A - Z_o}} \frac{1}{\omega_o \sqrt{Z_o(Z_A - Z_o)}} = \frac{Z_A}{\omega_o^2(Z_A - Z_o)}
$$

Therefore,

$$
\omega_R = \frac{1}{\sqrt{LC}} = \omega_o \sqrt{\frac{Z_A - Z_o}{Z_A}} \qquad f_R = \frac{\omega_R}{2\pi}
$$

The LC resonance frequency will be slightly lower than the set frequency.

The combined impedance  $Z_{LZA}$  of the parallel circuit of coil  $L$  and radiation resistance  $Z_A$  is

$$
Z_{LZA} = \frac{Z_A j\omega_0 L}{Z_A + j\omega_0 L}
$$
  
= 
$$
\frac{Z_A j\omega_0 L}{Z_A + j\omega_0 L} \frac{Z_A - j\omega_0 L}{Z_A - j\omega_0 L}
$$
  
= 
$$
\frac{\omega_0^2 L^2 Z_A + j\omega_0 L Z_A^2}{Z_A^2 + \omega^2 L^2}
$$

The overall impedance including  $C$  is

$$
Z = \frac{1}{j\omega_0 C} + \frac{\omega_0^2 L^2 Z_A + j\omega_0 L Z_A^2}{Z_A^2 + \omega^2 L^2}
$$
  
= 
$$
\frac{\omega_0^2 L^2 Z_A}{Z_A^2 + \omega^2 L^2} + j \left(\frac{\omega_0 L Z_A^2}{Z_A^2 + \omega^2 L^2} - \frac{1}{\omega_0 C}\right)
$$

In order to set the reactance component to  $0$  at the set angular frequency  $\omega_0$  ,

$$
\frac{\omega_0 L Z_A^2}{Z_A^2 + \omega_0^2 L^2} - \frac{1}{\omega_0 C} = 0
$$

$$
\frac{\omega_0 L Z_A^2}{Z_A^2 + \omega_0^2 L^2} = \frac{1}{\omega_0 C}
$$

$$
Z_A^2 + \omega_0^2 L^2 = \omega_0^2 L C Z_A^2
$$

At this time,  $Re(Z) = Z_o$ 

$$
\frac{\omega_0^2 L^2 Z_A}{Z_A^2 + \omega_0^2 L^2} = Z_o
$$
  
\n
$$
\omega_0^2 L^2 Z_A = Z_o \left(Z_A^2 + \omega_0^2 L^2\right)
$$
  
\n
$$
L^2 = \frac{Z_o Z_A^2}{\omega_0^2 (Z_A - Z_o)}
$$
  
\n
$$
L = \frac{Z_A}{\omega_0} \sqrt{\frac{Z_o}{Z_A - Z_o}}
$$

#### **Similarly for**

$$
Z_A^2 + \omega_0^2 L^2 = \omega_0^2 LC Z_A^2 \qquad \frac{\omega_0^2 L^2 Z_A}{Z_A^2 + \omega_0^2 L^2} = Z_o \text{ in } \mathfrak{H},
$$
  

$$
\frac{L}{C Z_A} = Z_o
$$
  

$$
C = \frac{1}{Z_A Z_o} \frac{Z_A}{\omega_0} \sqrt{\frac{Z_o}{Z_A - Z_o}} = \frac{1}{\omega_0} \frac{1}{\sqrt{Z_o (Z_A - Z_o)}}
$$

Resonant frequency  $f_{\pmb{R}}$  between  $\pmb{L}$  and  $\pmb{C}$ 

$$
LC = \frac{Z_A}{\omega_0} \sqrt{\frac{Z_o}{Z_A - Z_o}} \frac{1}{\omega_0} \frac{1}{\sqrt{Z_o(Z_A - Z_o)}}
$$
  
= 
$$
\frac{1}{\omega_0^2} \frac{Z_A}{Z_A - Z_o}
$$
  

$$
f_R = \frac{1}{2\pi\sqrt{LC}}
$$
  
= 
$$
\frac{1}{\frac{2\pi}{\omega_0} \sqrt{\frac{Z_A - Z_o}{Z_A - Z_o}}}
$$
  
= 
$$
\frac{\omega_0}{2\pi} \sqrt{\frac{Z_A - Z_o}{Z_A}}
$$
  
= 
$$
f_0 \sqrt{\frac{Z_A - Z_o}{Z_A}}
$$

The resonant frequency  $f_R$  of  $L$  and  $C$  will be set to  $\sqrt{\frac{Z_A-Z_o}{Z_A}}$  times the set frequency  $f_0$  .  $\sqrt{\frac{Z_A-Z_o}{Z_A}}$  times the set frequency  $f_0$ 

## **Numerical examples**

 $f_0 = 7.10 MHz$ 

$$
Z_A = 2500k\Omega
$$
  $L = 8.006\mu H$   $C = 64.05pF$   $f_R = 7.029MHz$   
\n $Z_A = 3000k\Omega$   $L = 8.775\mu H$   $C = 58.37pF$   $f_R = 7.041MHz$   
\n $Z_A = 3500k\Omega$   $L = 9.445\mu H$   $C = 53.97pF$   $f_R = 7.049MHz$ 

 $f_0 = 21.3 MHz$ 

$$
Z_A = 2500k\Omega
$$
  $L = 2.669\mu H$   $C = 21.35pF$   $f_R = 21.09MHz$   
\n $Z_A = 3000k\Omega$   $L = 2.918\mu H$   $C = 19.46pF$   $f_R = 21.12MHz$   
\n $Z_A = 3500k\Omega$   $L = 3.148\mu H$   $C = 17.99pF$   $f_R = 21.15MHz$ 

 $f_0 = 50.2 MHz$ 

$$
Z_A = 2500k\Omega
$$
  
\n
$$
Z_A = 3000k\Omega
$$
  
\n
$$
L = 1.132\mu H
$$
  
\n
$$
C = 9.058pF
$$
  
\n
$$
f_R = 49.70MHz
$$
  
\n
$$
Z_A = 3500k\Omega
$$
  
\n
$$
L = 1.238\mu H
$$
  
\n
$$
C = 8.255pF
$$
  
\n
$$
f_R = 49.78MHz
$$
  
\n
$$
f_R = 49.78MHz
$$

 $f_0 = 145 MHz$ 

$$
Z_A = 2500k\Omega
$$
  
\n
$$
Z_A = 3000k\Omega
$$
  
\n
$$
L = 0.429\mu H
$$
  
\n
$$
C = 3.136pF
$$
  
\n
$$
f_R = 143.54MHz
$$
  
\n
$$
f_R = 143.79MHz
$$
  
\n
$$
Z_A = 3500k\Omega
$$
  
\n
$$
L = 0.462\mu H
$$
  
\n
$$
C = 2.868pF
$$
  
\n
$$
f_R = 143.79MHz
$$
  
\n
$$
f_R = 143.79MHz
$$

## Furthermore, if we set  $Z_A = R_A + j X_A$

Substitute  $Z_A = R_A + jX_A$  into the formula of  $Z_{LZA}$ .

$$
Z_{LZA} = \frac{(R_A + jX_A)j\omega_0 L}{(R_A + jX_A) + j\omega_0 L}
$$
  
= 
$$
\frac{-\omega_0 L X_A + j\omega_0 L R_A}{R_A + j(\omega_0 L + X_A)} \frac{R_A - j(\omega_0 L + X_A)}{R_A - j(\omega_0 L + X_A)}
$$
  
= 
$$
\frac{-\omega_0 L X_A R_A + \omega_0 L R_A(\omega_0 L + X_A) + j(\omega_0 L X_A(\omega_0 L + X_A) + \omega_0 L R_A^2)}{R_A^2 + (\omega_0 L + X_A)^2}
$$
  
= 
$$
\frac{-\omega_0^2 L^2 R_A + j\omega_0 L(\omega_0 L X_A + X_A^2 + R_A^2)}{R_A^2 + (\omega_0 L + X_A)^2}
$$

#### The overall impedance including  $\boldsymbol{C}$  is

$$
Z = \frac{1}{j\omega_0 C} + \frac{-\omega_0^2 L^2 R_A + j\omega_0 L(\omega_0 L X_A + X_A^2 + R_A^2)}{R_A^2 + (\omega_0 L + X_A)^2}
$$

#### **The real part and imaginary part are**

$$
Re(Z) = \frac{\omega_0^2 L^2 R_A}{R_A^2 + (\omega L + X_A)^2} \quad Im(Z) = \frac{\omega_0 L (\omega_0 L X_A + X_A^2 + R_A^2)}{R_A^2 + (\omega_0 L + X_A)^2} - \frac{1}{\omega_0 C}
$$

Since the output impedance  $Z_o$  of the transmitter is  $Z_o = R_o + j0$ ,

$$
Re(Z) = \frac{\omega_0^2 L^2 R_A}{R_A^2 + (\omega L + X_A)^2} = R_o \quad Im(Z) = \frac{\omega_0 L (\omega_0 L X_A + X_A^2 + R_A^2)}{R_A^2 + (\omega_0 L + X_A)^2} - \frac{1}{\omega_0 C} = 0
$$

From the formula  $Re(Z)$ ,

$$
\omega_0^2 L^2 R_A = R_o R_A^2 + R_o(\omega_0^2 L^2 + 2\omega_0 L X_A + X_A^2)
$$
  
\n
$$
\omega_0^2 L^2 R_A^2 - R_o R_A^2 - \omega_0^2 L^2 R_o - 2\omega_0 L X_A R_o - X_A^2 R_o = 0
$$
  
\n
$$
\omega_0^2 (R_A - R_o) L^2 - 2\omega_0 X_A R_o L - R_o(R_A^2 + X_A^2) = 0
$$

Since it is a quadratic equation for  $L_\cdot$ 

$$
L = \frac{\omega_0 X_A R_A + \sqrt{(\omega_0 X_A R_o)^2 + \omega_0^2 (R_A - R_o) R_o (R_A^2 + X_A^2)}}{\omega_0^2 (R_A - R_o)}
$$
  
= 
$$
\frac{\omega_0 X_A R_A + \omega_0 \sqrt{R_A R_o (R_A^2 + X_A^2 - R_A R_o)}}{\omega_0^2 (R_A - R_o)}
$$
  
= 
$$
\frac{X_A R_A + \sqrt{R_A R_o (R_A^2 + X_A^2 - R_A R_o)}}{\omega_0 (R_A - R_o)}
$$

From the formula of  $Im(Z)$ ,

$$
\omega_0^2 LC(\omega_0 LX_A + X_A^2 + R_A^2) = R_A^2 + (\omega_0 L + + X_A)^2
$$

$$
C = \frac{R_A^2 + (\omega_0 L + + X_A)^2}{\omega_0^2 L(\omega_0 L X_A + X_A^2 + R_A^2)}
$$

Check when  $X_A = 0$ 

$$
L = \frac{\sqrt{R_A R_o (R_A^2 - R_A R_o)}}{\omega_0 (R_A - R_o)}
$$
  
\n
$$
= \frac{R_A \sqrt{(R_o (R_A - R_o))}}{\omega_0 (R_A - R_o)}
$$
  
\n
$$
= \frac{R_A}{\omega_0} \sqrt{\frac{R_o}{R_A - R_o}}
$$
  
\n
$$
C = \frac{R_A^2 + \omega_0^2 L^2}{\omega_0^2 L R_A^2}
$$
  
\n
$$
= \frac{R_A^2 + \omega_0^2 \frac{R_A^2}{\omega_0^2 R_A - R_o}}{\omega_0^2 \frac{R_A}{\omega_0} \sqrt{\frac{R_o}{R_A - R_o}} R_A^2}
$$
  
\n
$$
= \frac{1 + \sqrt{\frac{R_o}{R_A - R_o}}}{\omega_0 R_A \sqrt{R_o (R_A - R_o)}}
$$
  
\n
$$
= \frac{1}{\omega_0 \sqrt{R_o (R_A - R_o)}}
$$

that's all